## CSC 222: Object-Oriented Programming Spring 2012

Searching and sorting

- **sequential search**
- algorithm analysis: big-Oh, rate-of-growth
- **binary search**
- **EX insertion sort, selection sort**

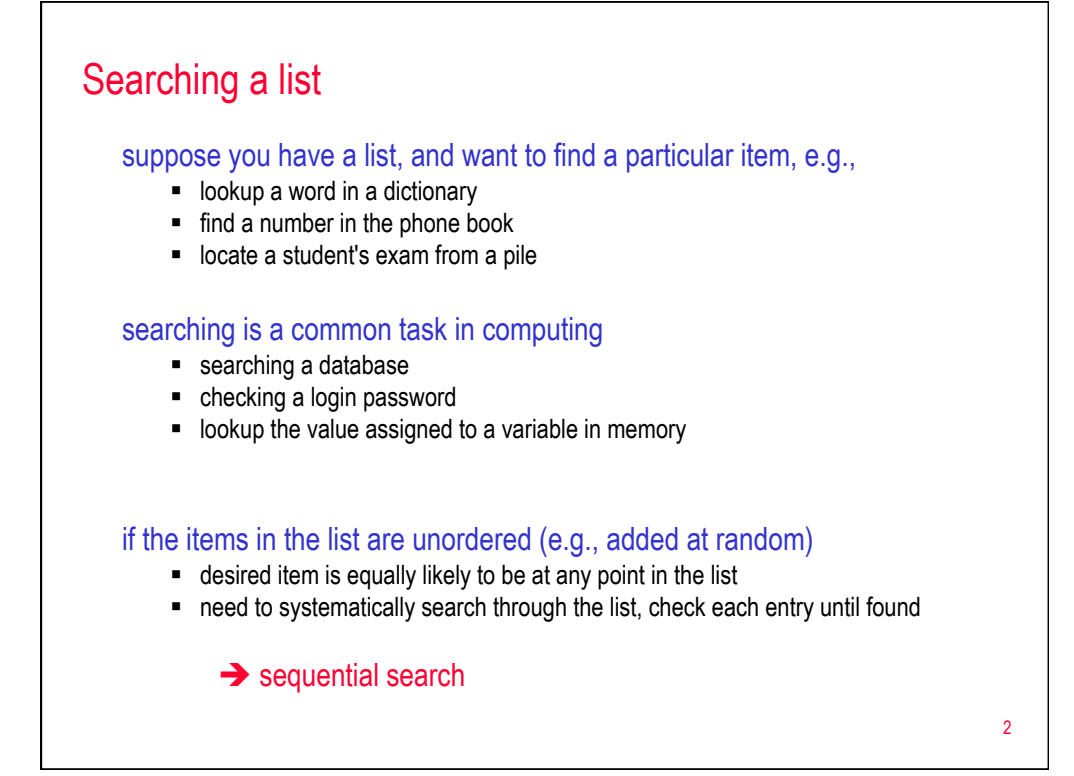

1

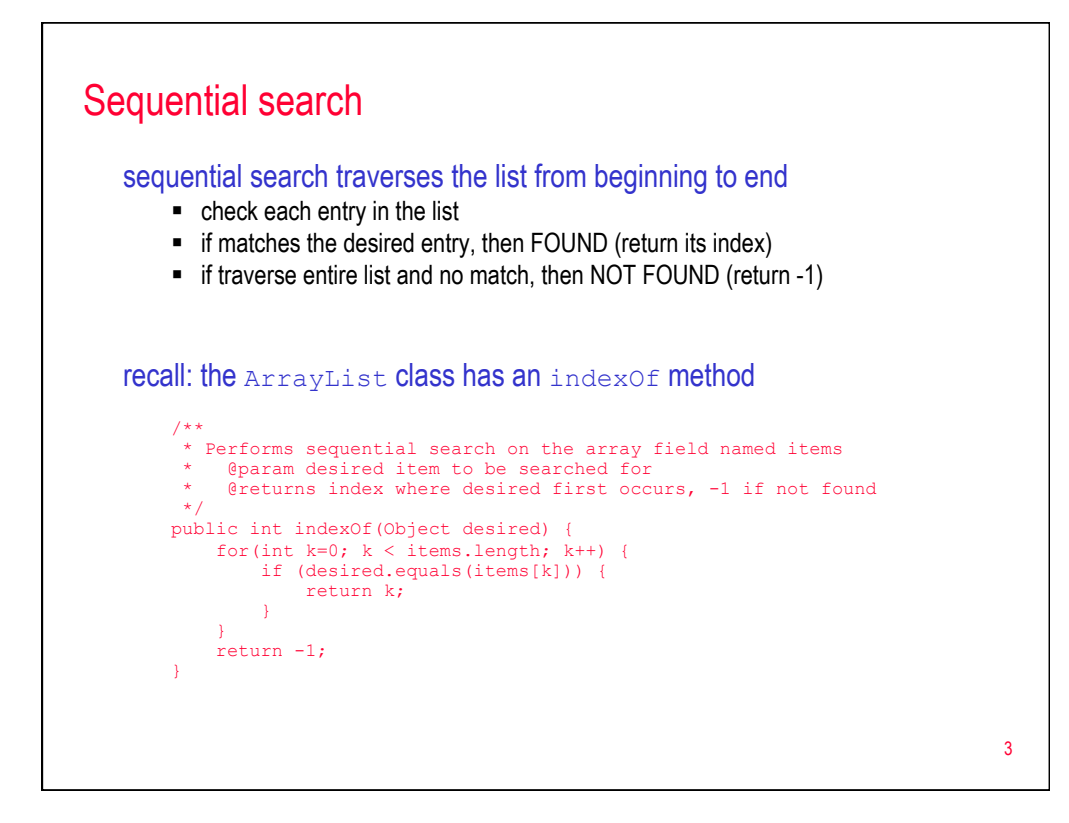

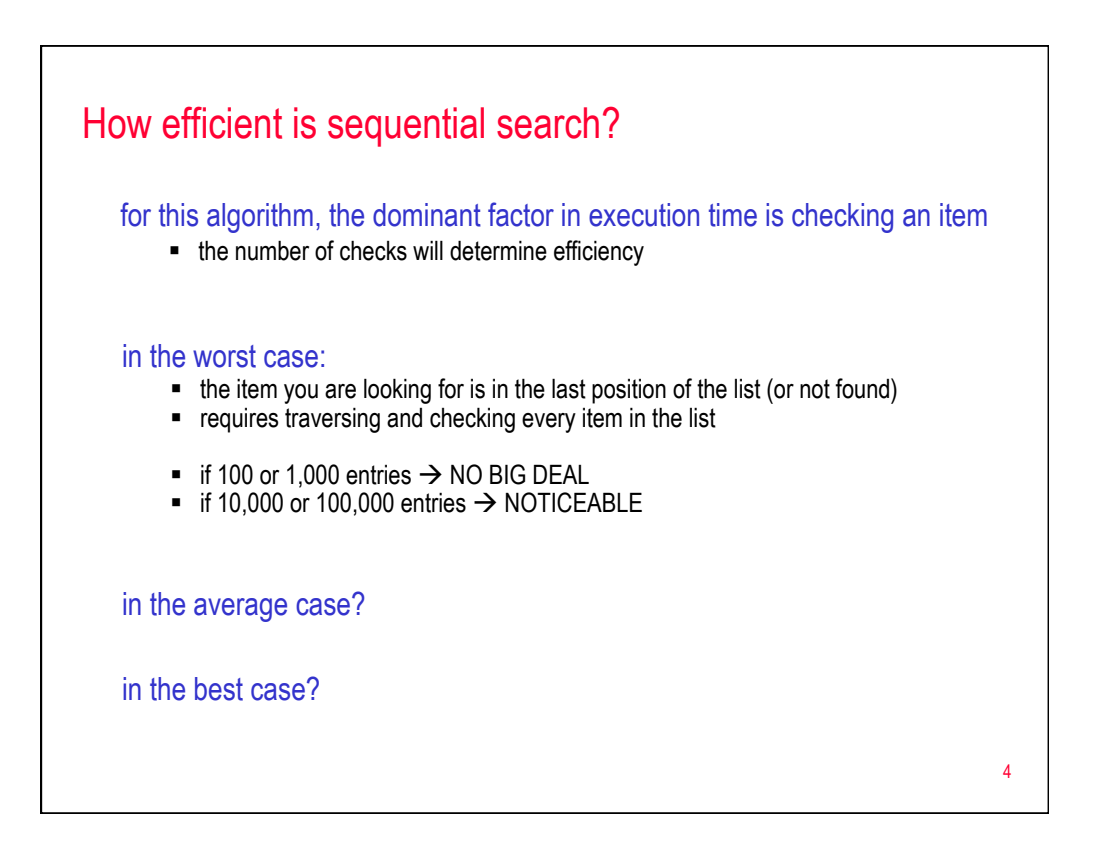

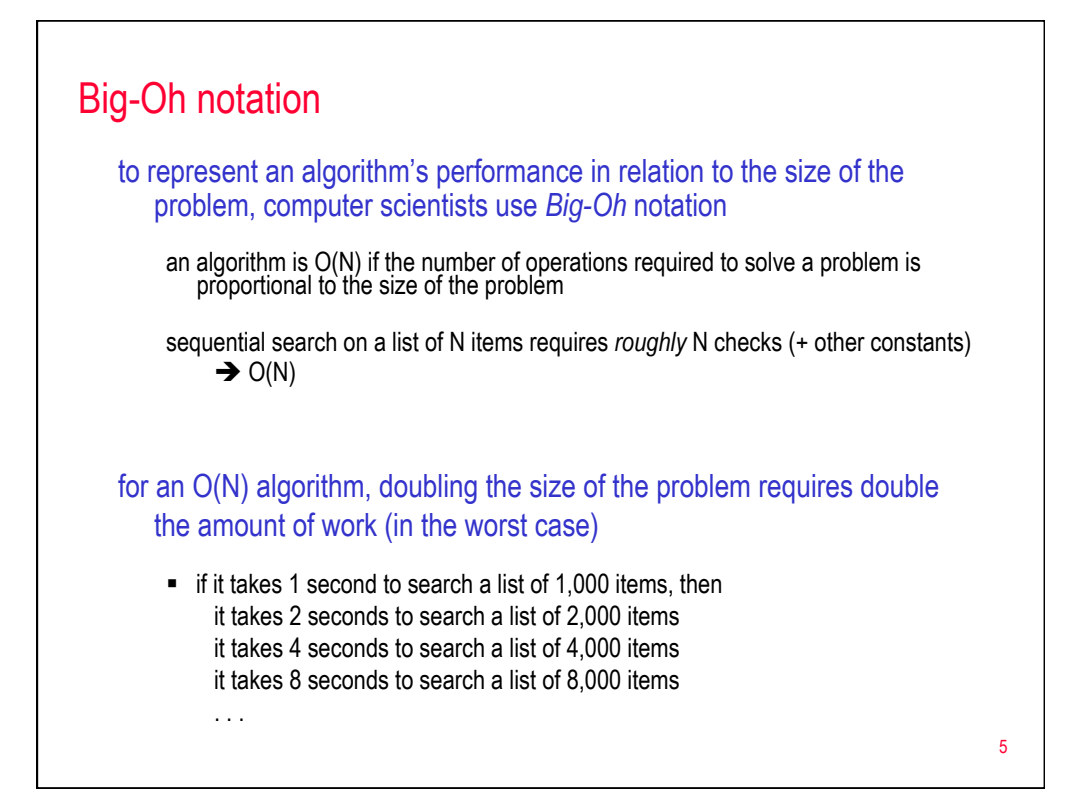

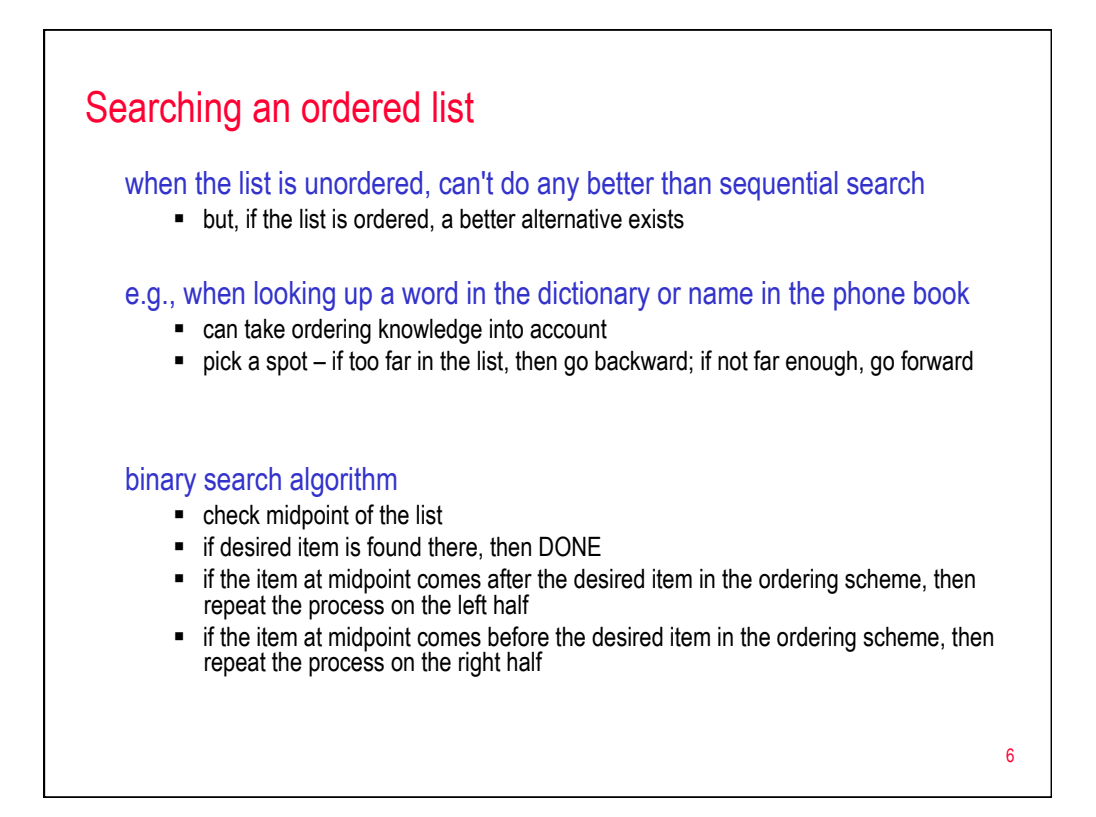

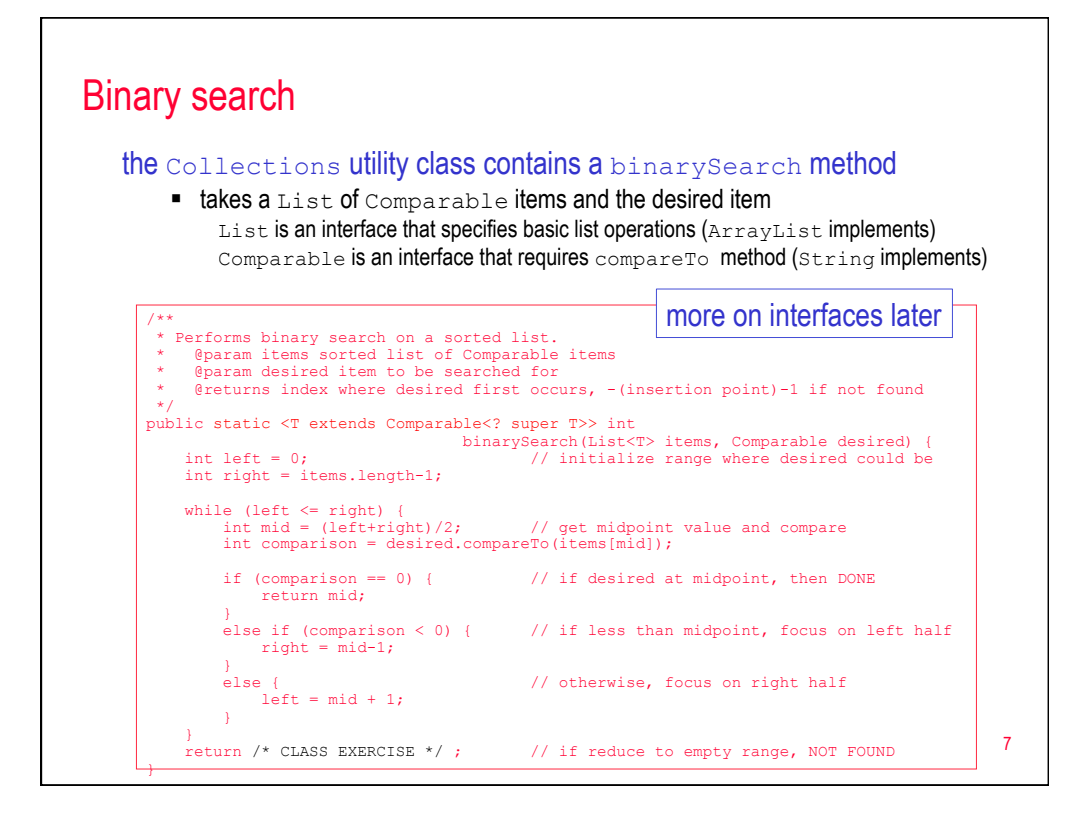

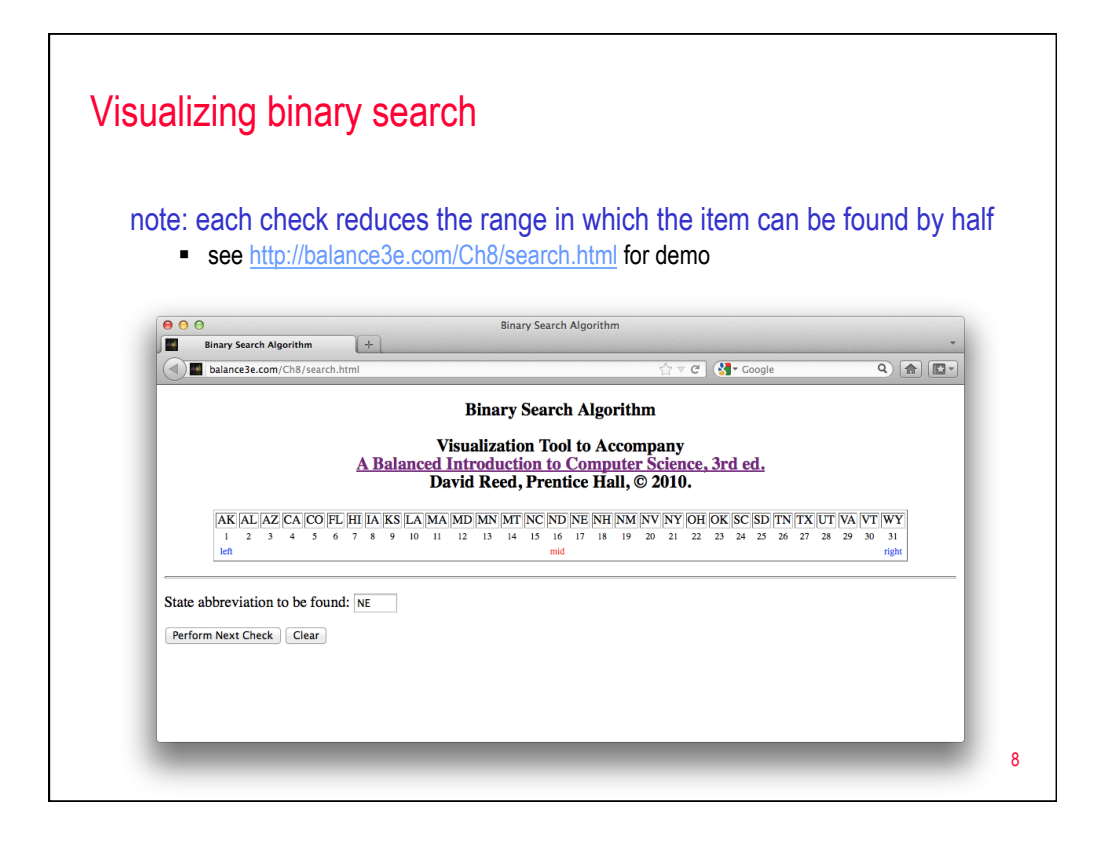

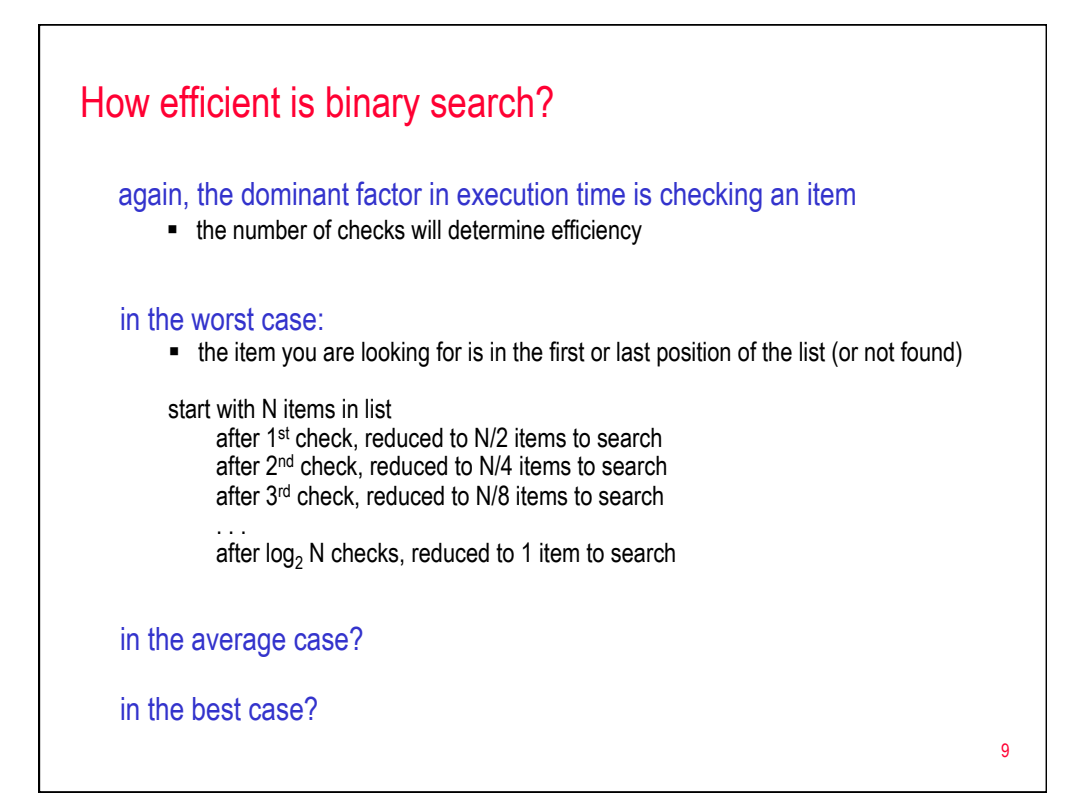

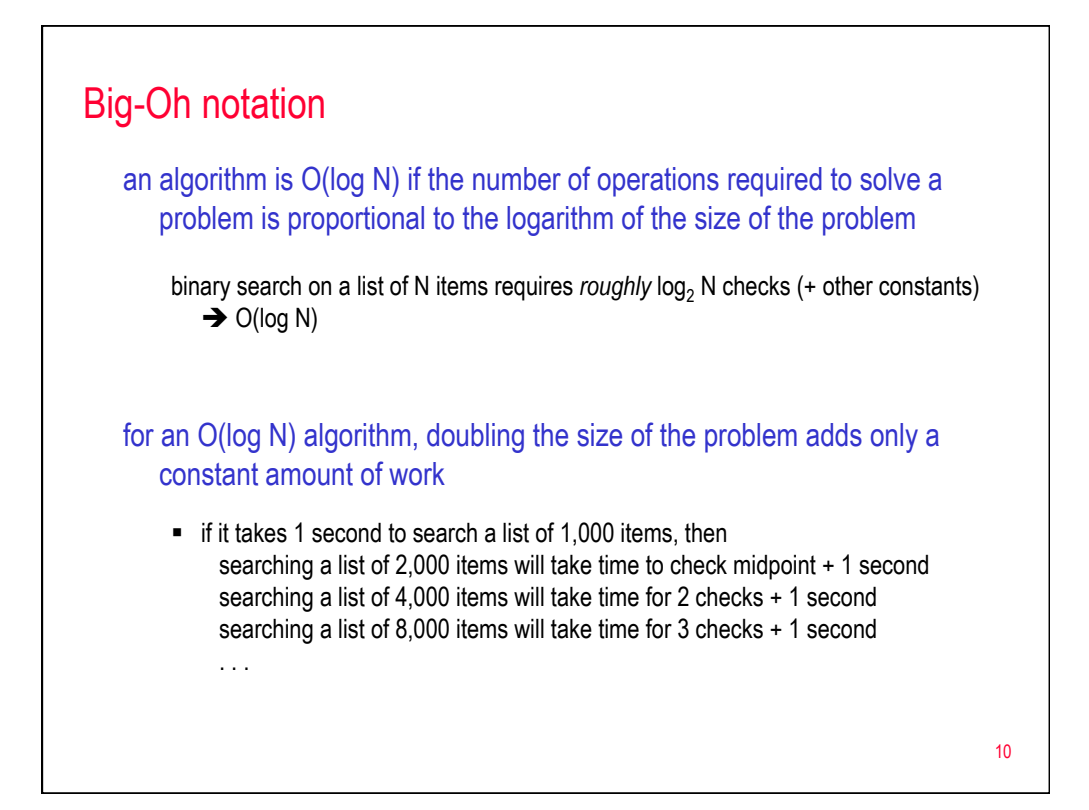

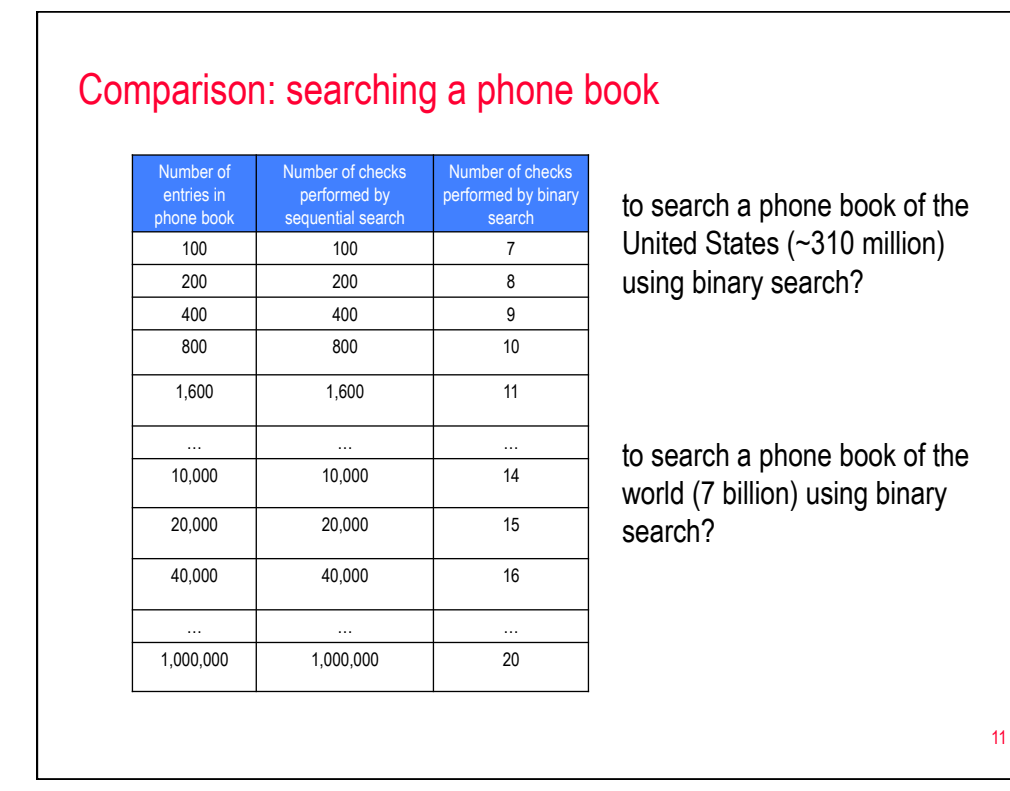

12 Dictionary w/ binary search reconsider the Dictionary class  $\blacksquare$  load the 117K dictionary.txt & perform several searches modify Dictionary to utilize binary search  $\blacksquare$  import the Collections utility class import java.util.Collections;  $\blacksquare$  modify the contains method so that it uses Collections.binarySearch return (Collections.binarySearch(this.dict, desiredWord) >= 0); compare performance **EXEC** is it noticeably faster when performing searches?

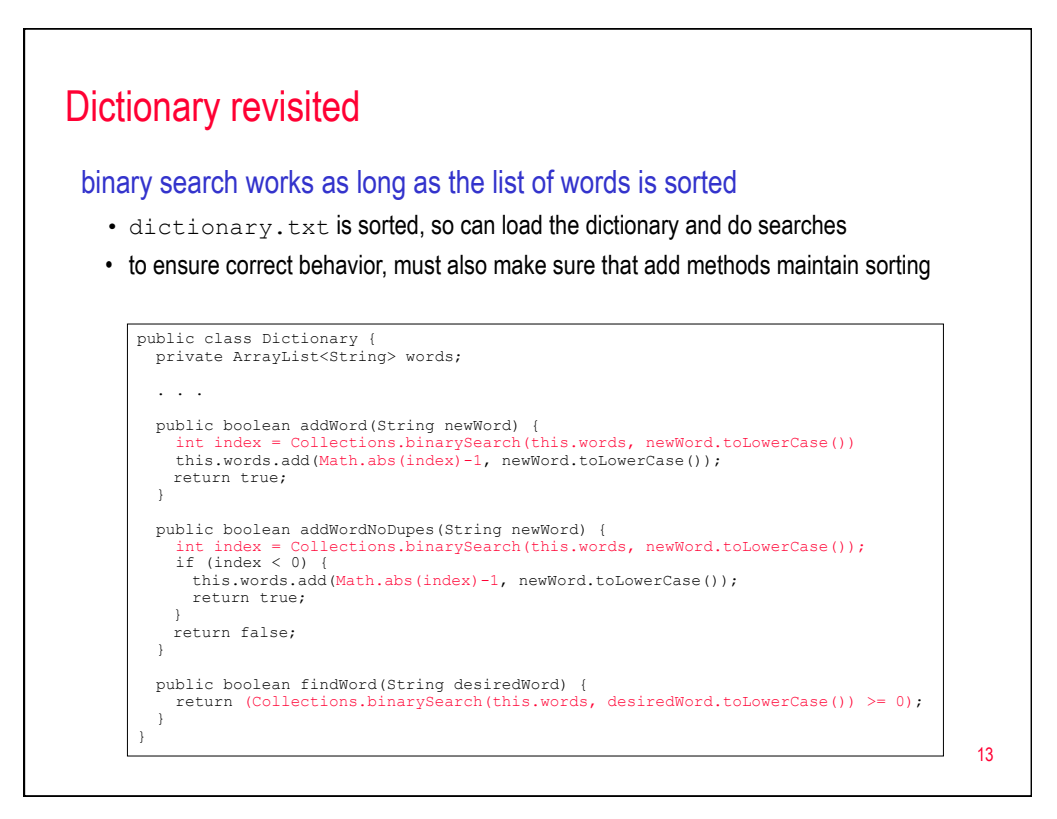

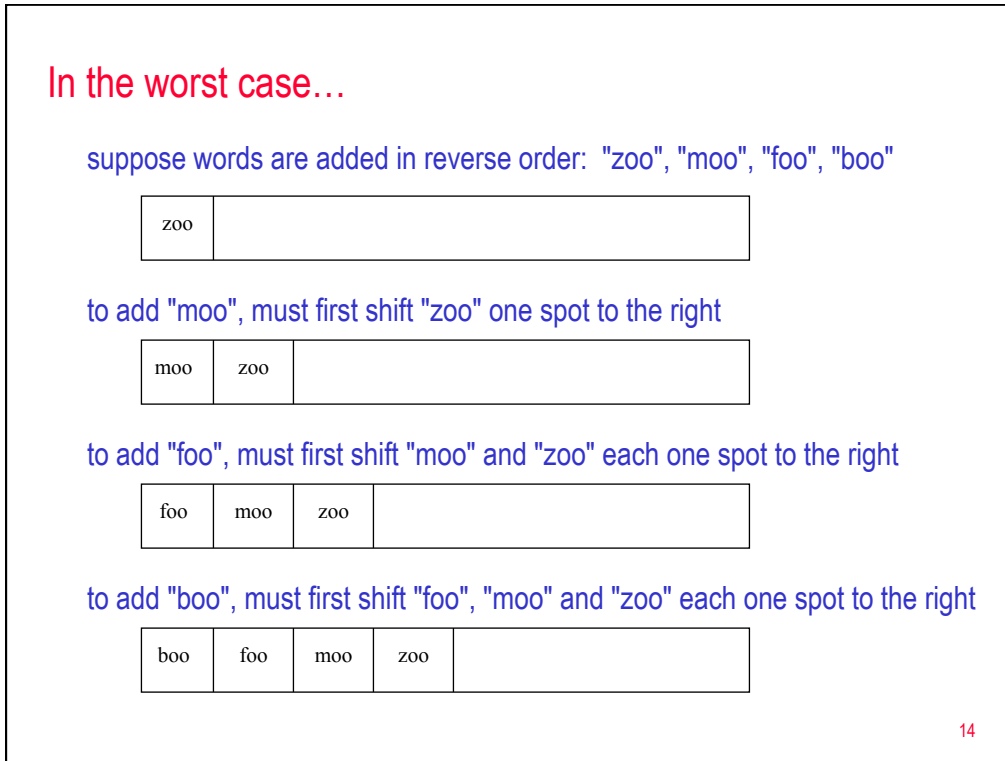

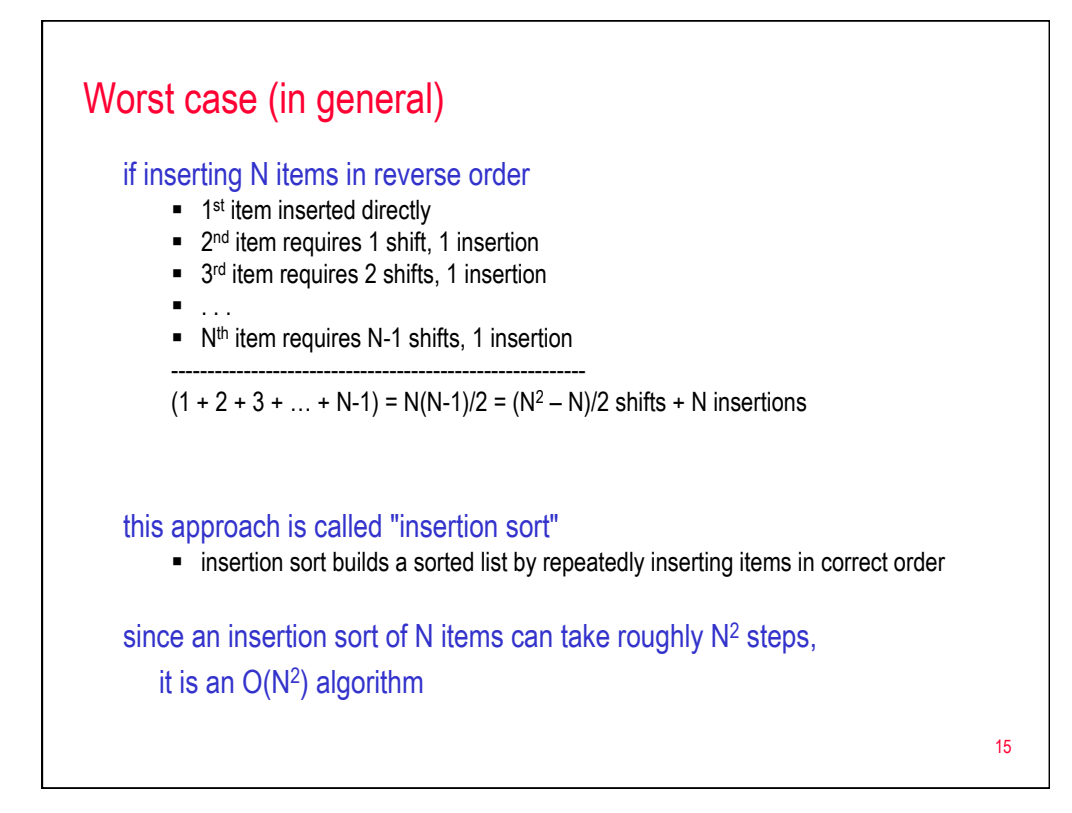

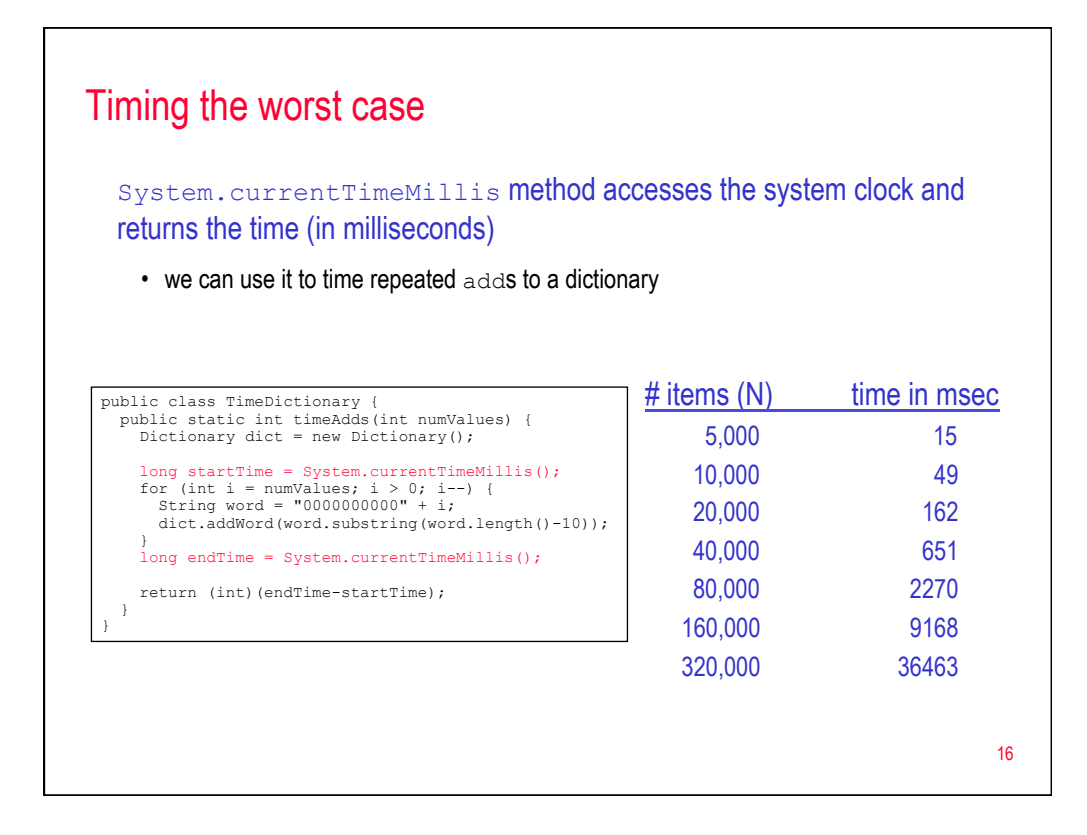

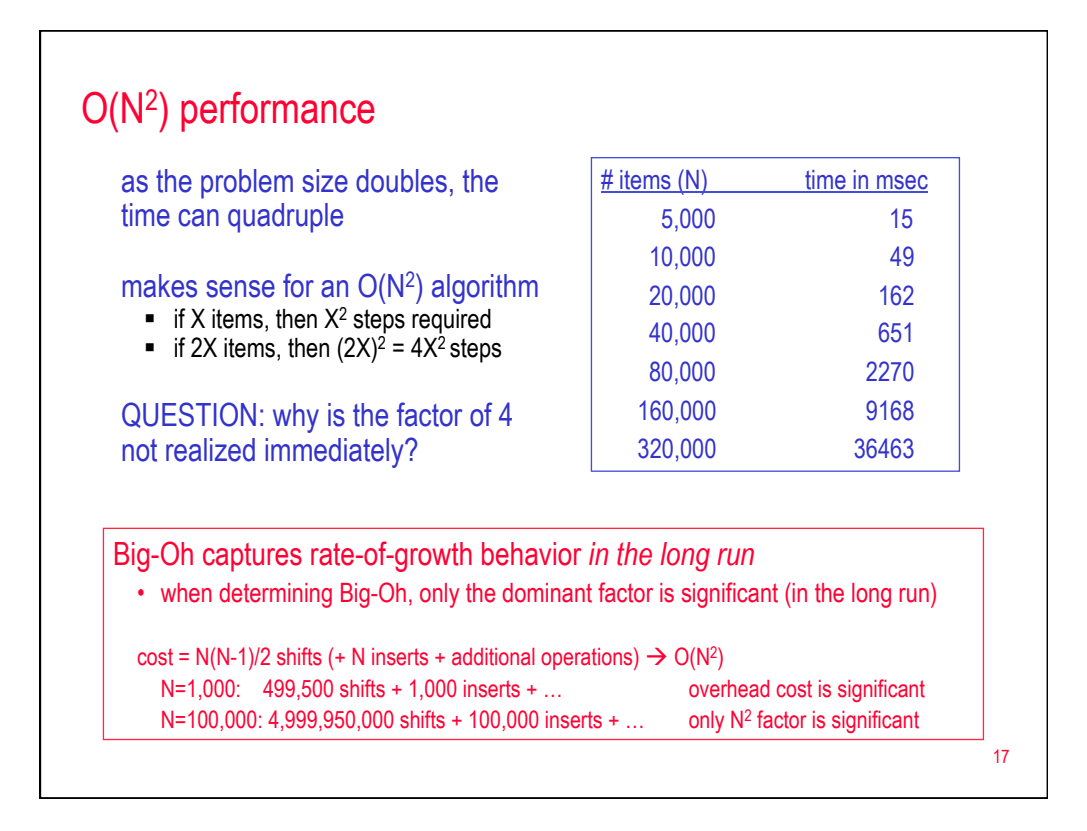

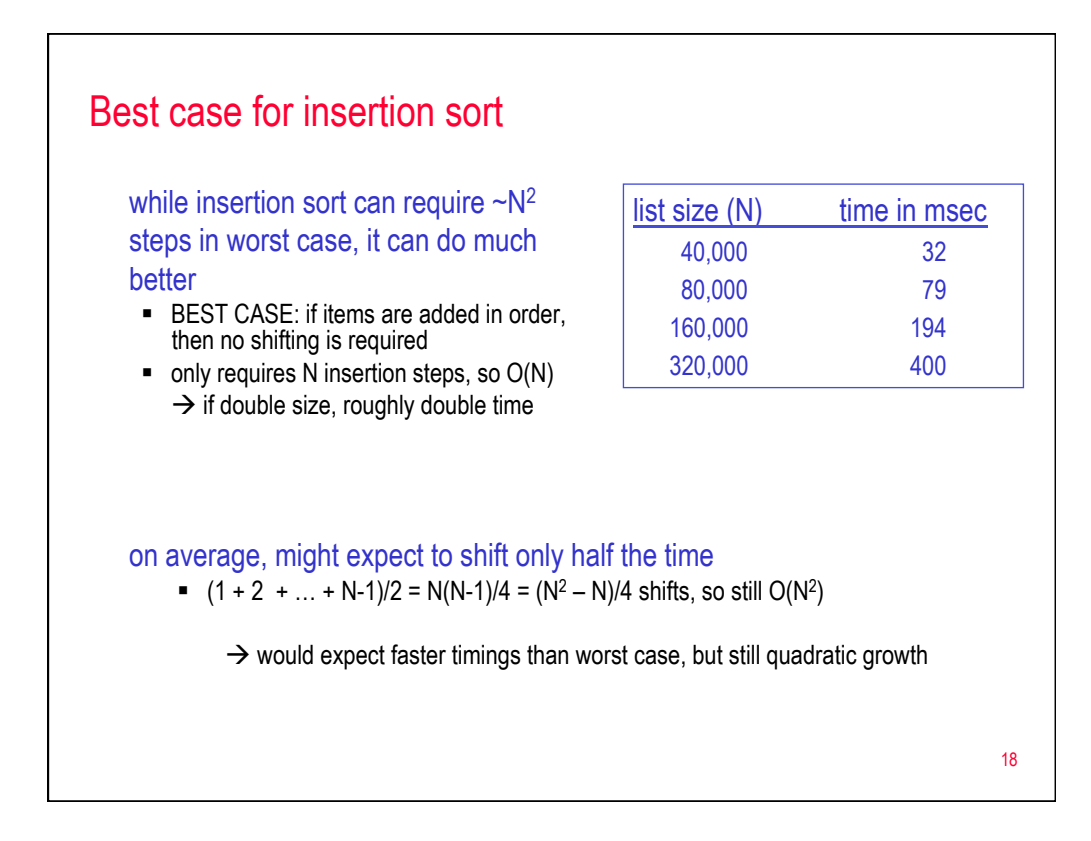

## Timing insertion sort (average case)

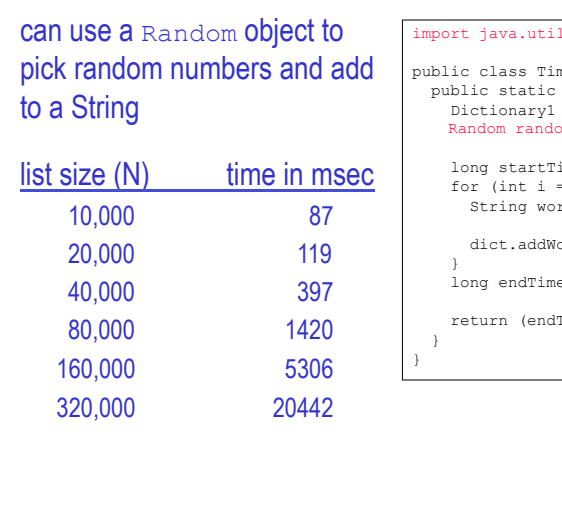

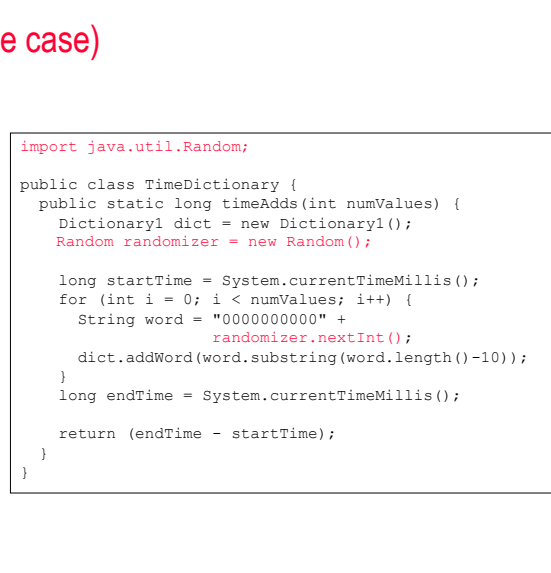

19

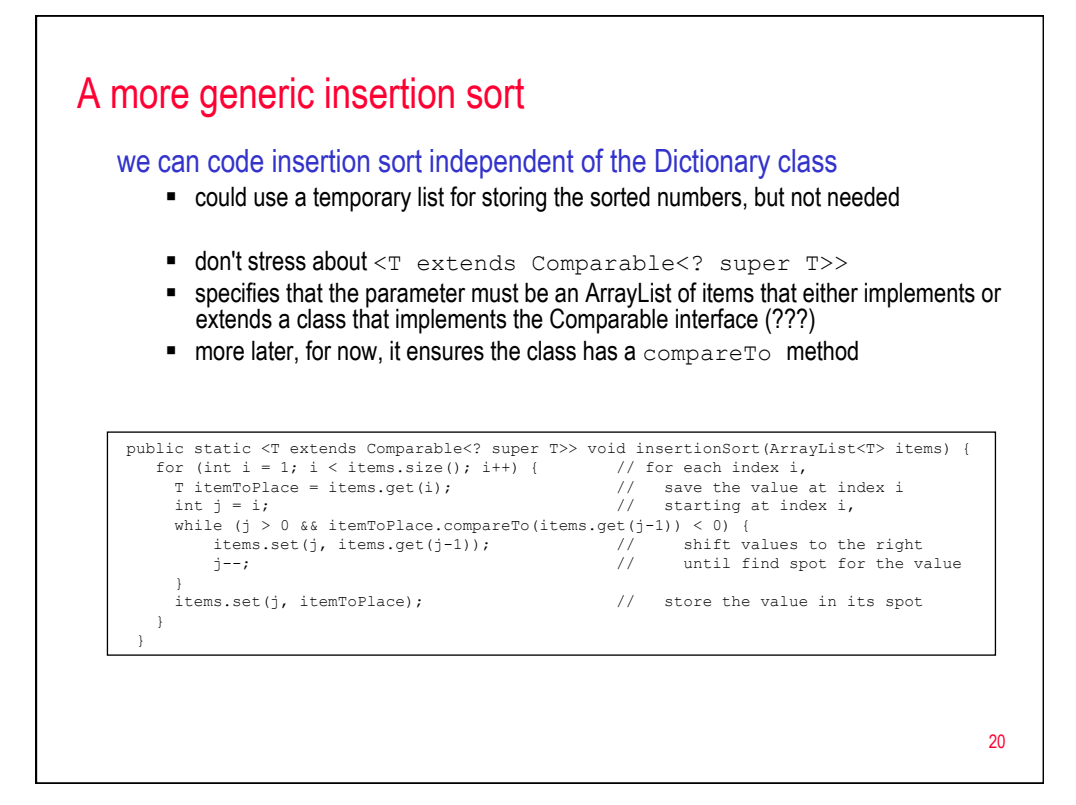

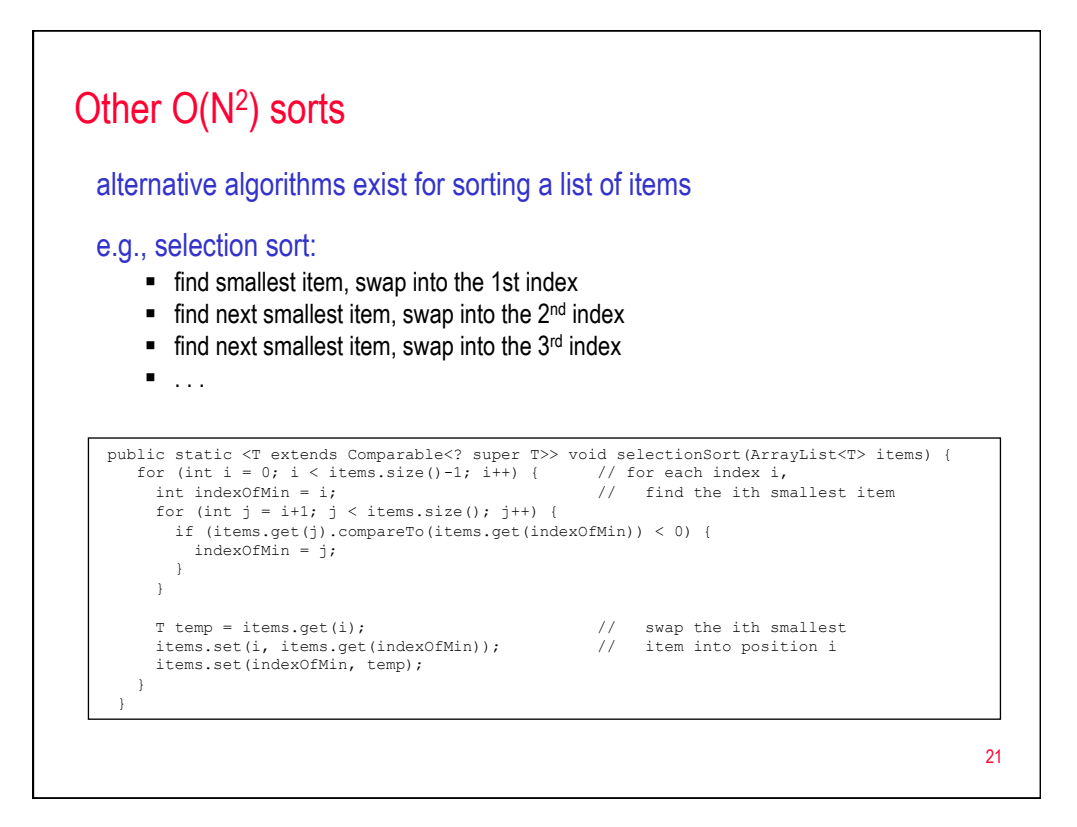

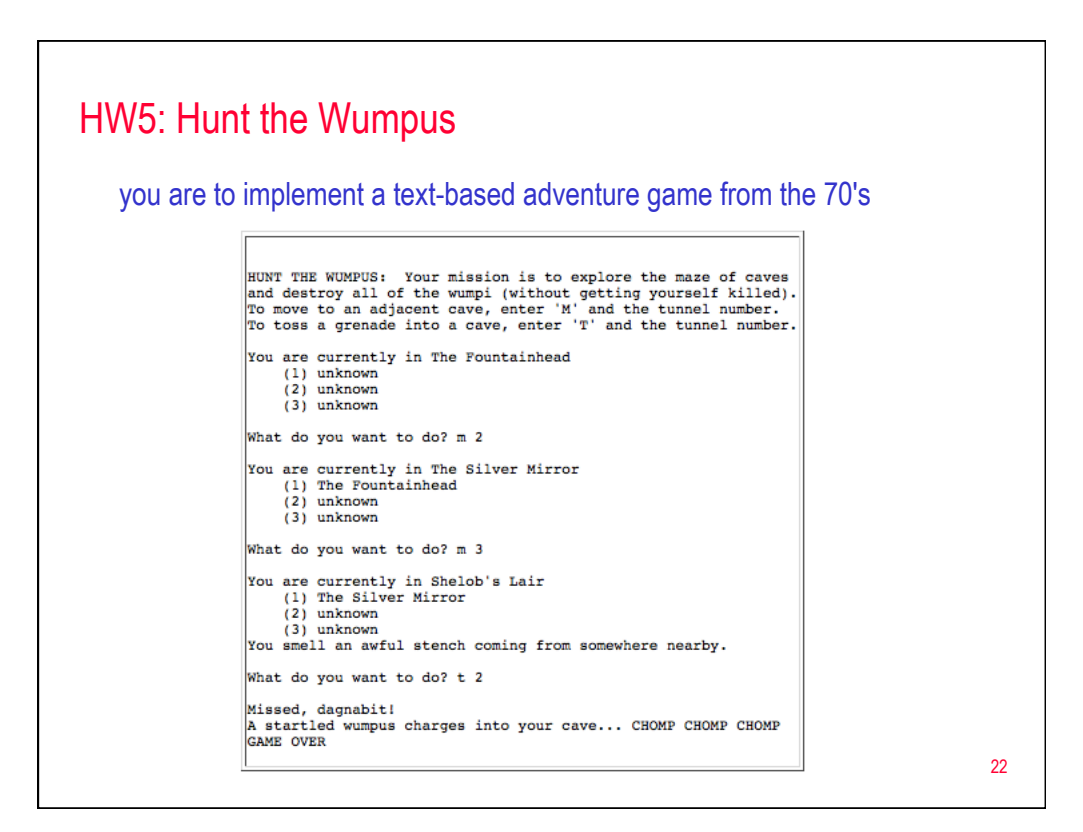

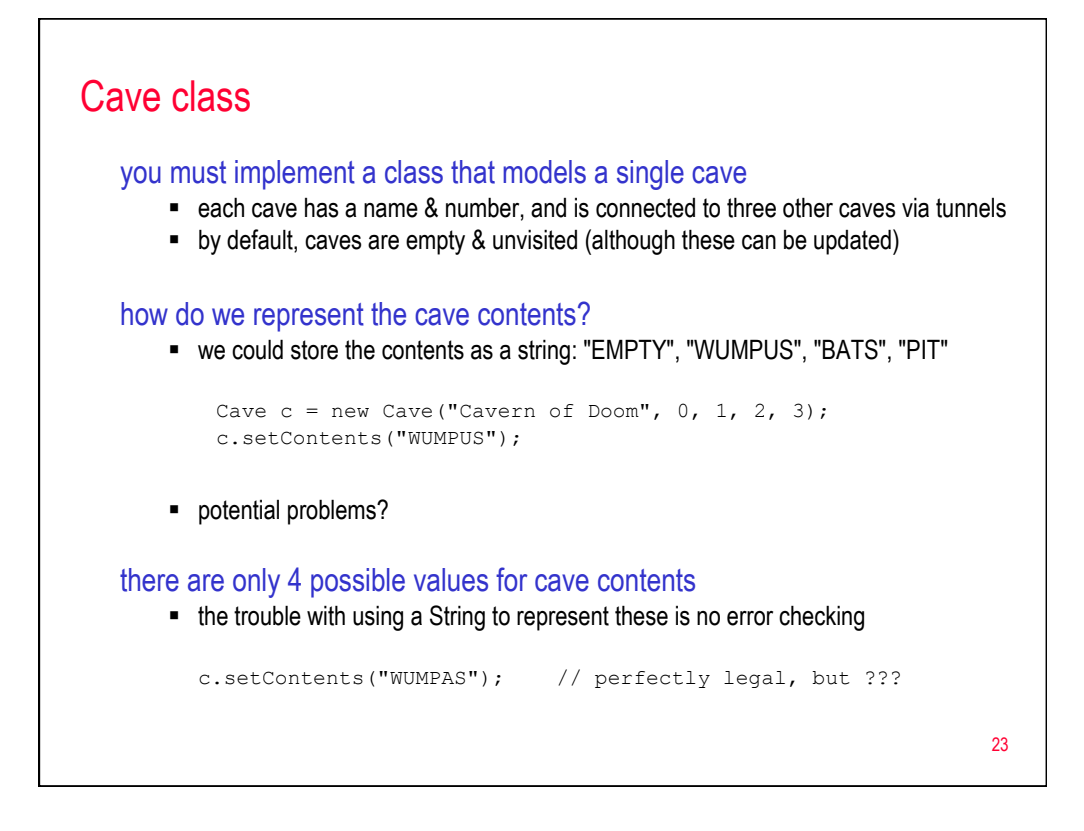

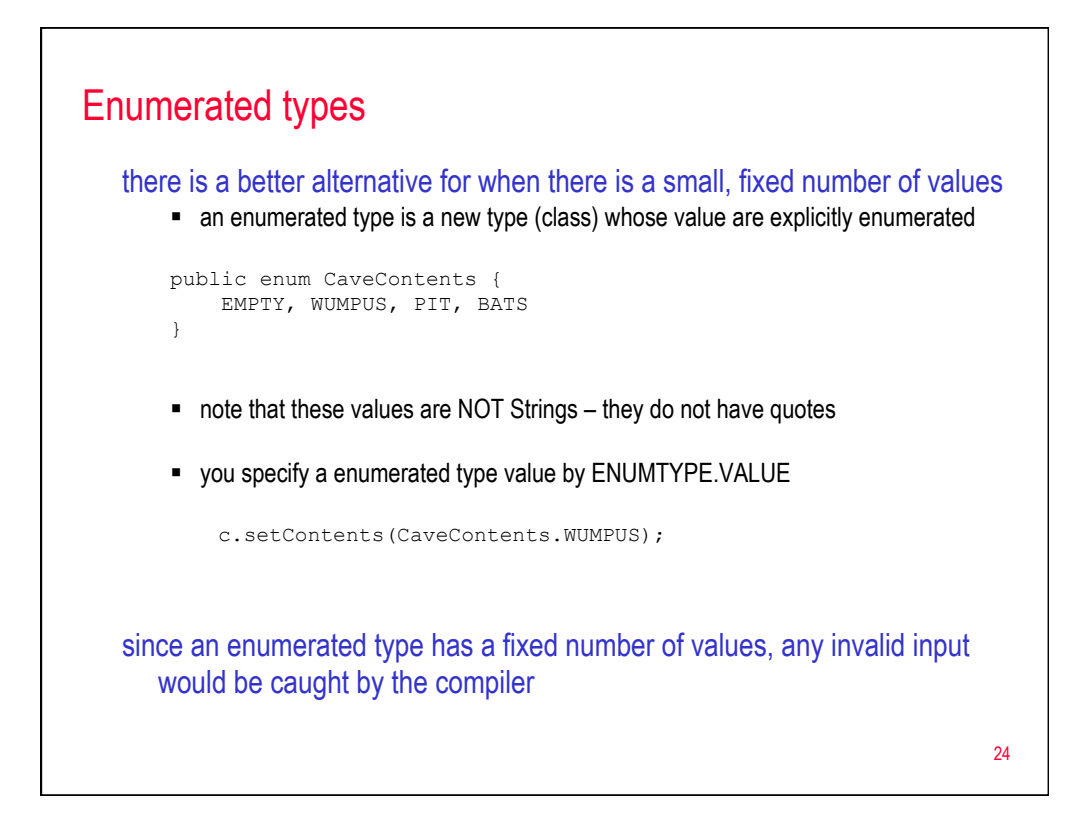

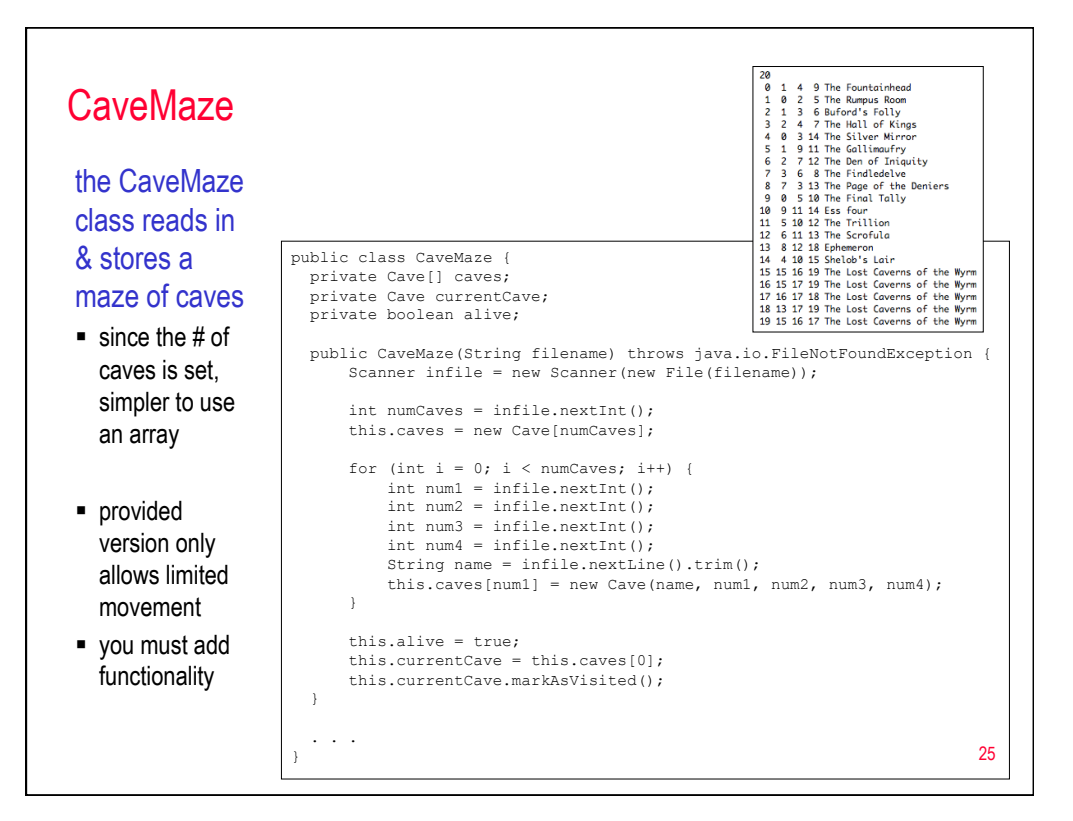